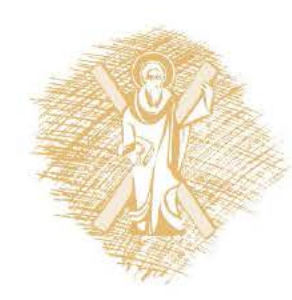

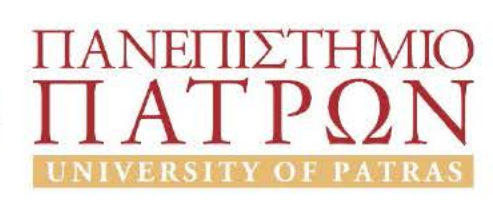

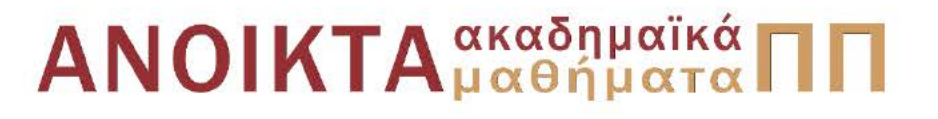

# Αριθμητικός Έλεγχος Εργαλειομηχανών

Eνότητα 9: Two - Axis Programming

Δημήτρης Μούρτζης, Επίκουρος Καθηγητής Πολυτεχνική Σχολή Τμήμα Μηχανολόγων & Αεροναυπηγών Μηχανικών

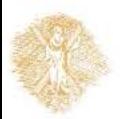

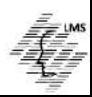

## **COMPUTER NUMERICAL CONTROL OF MACHINE TOOLS**

Laboratory for Manufacturing Systems and Automation Department of Mechanical Engineering and Aeronautics University of Patras, Greece

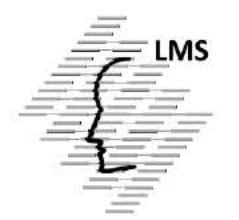

### **Dr. Dimitris Mourtzis Assistant Professor**

Patras, 2015

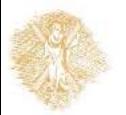

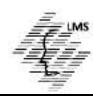

## **Objectives of section 6**

- Identify the **basic parts** of a CNC program
- Describe the **word address code** format
- Write simple **two-axis** programs in word address format to perform **hole** operations
- Write simple **two-axis milling** programs using the word address format
- Write simple **two-axis** programs that combine **milling and hole operations**

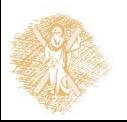

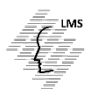

## **Introduction**

- This section is concerned with **manual** programming of CNC machinery
- For purposes of continuity the **same machine** will be used for the next several sections
- No two CNC machines program exactly alike
- However, learning to program the machine used in the examples, only **minimal effort** will be required to program other CNC machines
- Programming is done in a format called **Word Address** which is the most common machine code format used today
- **The machine programmed in this section is a vertical machining center**

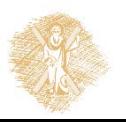

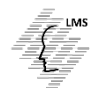

## **Introduction**

- The machining center is equipped with a **FANUC M**achine **C**ontrol **U**nit (**MCU**)
- It is a **Continuous Path Type Machine**
- The program codes used on FANUC MCU are similar to those used on other MCUs such as **General Numeric and General Electric**
- **Two-Axis mill** programming is not so common in real world application but *in educational level is a prerequisite for easier understanding of Three-Axis programming*

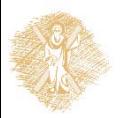

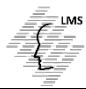

## **Parts of CNC Program**

Regardless the MCU being programmed all CNC programs consist of the same basic parts

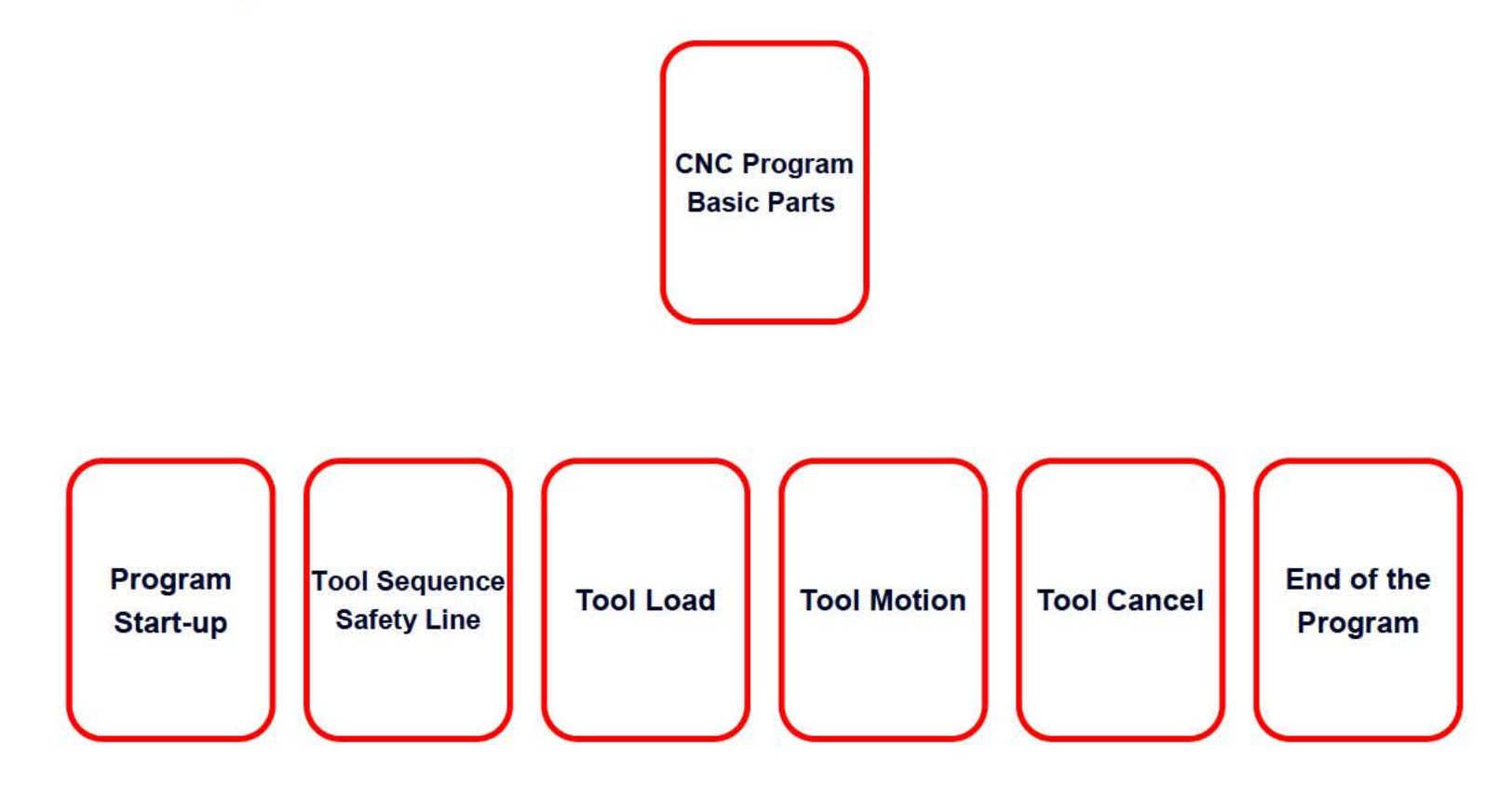

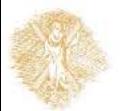

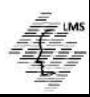

#### **Program Startup**

- The program startup section serves to issue any commands required at the start of the tape only
- For instance, setting the program to inch mode would only be required at the beginning of the program

#### **Tool Safety Block**

- The tool sequence safety block(s) serves to issue commands to cancel for any machine modes that could have been left active if the machine operator interrupted the tool cycle
- By issuing a safety block, the programmer and operator know the state of the machine at the beginning of the tool cycle

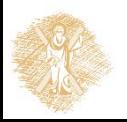

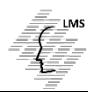

#### **Tool Load Blocks**

- The tool load section are those blocks **of a tool sequence where the tool is placed in the spindle**, either manually or by the machine's automatic tool changing mechanism
- **The tool length compensation** is turned on

#### **Tool Motion Blocks**

- The tool motion section contains the code for the *actual cutting tool motion*
- $\bullet$  It is where all the machining work is actually done

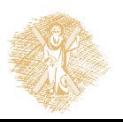

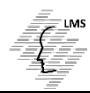

#### **Tool Cancel Blocks**

- The tool cancel section turns off the tool length compensation and *returns the tool to the tool change position*
- All active cycle commands should be turned off in this section and the control left in a state ready to load the next tool

#### **End of Tape Blocks**

- The end of program blocks *issue any commands necessary after all tool motion is complete*, but before the program terminates
- Often this section consists simply of the end of program code

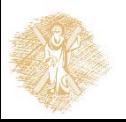

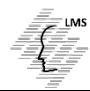

### **Word Address Characteristics:**

- Word Address was developed as a **tape programming** format
- Word Address is also named Variable Block Format because the program **lines (blocks)** may vary in length according to the information contained in them
- Earlier tape formats required an entry for all possible machine registers
- In these earlier formats a zero was programmed as a null input if the register values were to be unaffected
- In Word Address **the blocks need only contain necessary information**
- Although Word Address was developed as a Tape Format is used as the format for **M**anual **D**ata **I**nput (**MDI**) on many CNC machines

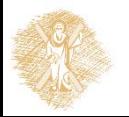

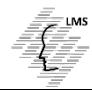

#### **Addresses:**

#### **The block format for word address is as follows:**

#### **N...G…X...Y...Z....I...J...K...F...H…S...T…M…**

- Only the information needed on a line need be given
- Each of the letters is called an address (or word)

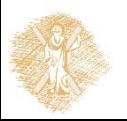

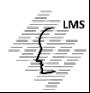

#### **N - The block sequence number**

- An **N** number is used to **number the lines of NC code** for operator and/or programmer reference
- **N** numbers are **ignored by the controller** during program execution
- Most NC controls **allow a block to be searched** for by the sequence number for editing or viewing purposes.

#### **G - Initiates a preparatory function**

- Preparatory functions **change the control mode** of the machine
- Examples of preparatory functions are rapid / feedrate mode, drill mode, tapping mode, boring mode, and circular interpolation
- Preparatory functions are called prep functions or more commonly G Codes

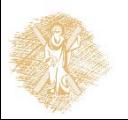

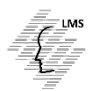

**X**: Designates an X-axis coordinate.

X also is used to enter a time interval on FANUC and FANUC style controllers

- **Y**: Designates a Y-axis coordinate
- **Z**: Designates a Z-axis coordinate
- **I**: Identifies the X-axis arc vector (the X-axis center point of an arc)
- **J**: Identifies the Y-axis arc vector (the Y-axis center point of an arc)
- **K**: Identifies the Z-axis arc vector (the Z-axis center point of an arc)
- **S**: Sets the spindle rpm
- **H**: Specifies the tool length compensation register
- **F**: Assigns a feedrate
- **T**: Specifies the standby tool (to be used in the next tool change)
- **M**: Initiates miscellaneous functions (M functions)
- **M functions** control **auxiliary** functions such as :
	- $\triangleright$  the turning on and off of the spindle and coolant,
	- $\triangleright$  initiating tool changes, and
	- signaling the end of a program

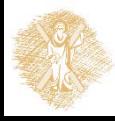

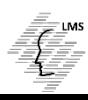

#### **PREPARATORY FUNCTIONS (G CODES) USED IN MILLING**

- Following is a list of preparatory functions used in CNC milling examples in this text. Other codes commonly used on General Numeric controllers are also listed.
- **G00**-Rapid traverse positioning.
- **G01**-Linear interpolation (feed rate movement).
- **G02**-Circular interpolation clockwise.
- **G03**-Circular interpolation counterclockwise. **G04**-Dwell.
- **G10**-Toollength offset value.
- **G17**-Specifies X/Y plane.
- **G18**-Specifies X/Z plane.
- **G19**-Specifies Y/Z plane.
- **G20**-lnch data input (on some systems).
- **G21**-Metric data input (on some systems).
- **G22**-Safety zone programming.
- **G23**-Cross through safety zone.
- **G27**-Reference point return check.
- **G28**-Return to reference point.

**G29**-Return from reference point. **G30**-Return to second reference point. **G40**-Cutter diameter compensation cancel. **G41**-Cutter diameter compensation left. **G42**-Cutter diameter compensation right. **G43**-Toollength compensation positive direction. **G44-Toollength** compensation negative direction. **G45**-Tool offset increase.

**G46**-Tool offset decrease.

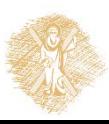

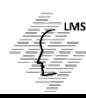

#### **PREPARATORY FUNCTIONS (G CODES) USED IN MILLING**

**G47**-Tool offset double increase. **G48**-Tool offset double decrease. **G49**-Tool length compensation cancel. **G50**-Scaling off. **G51**-Scaling on. **G73**-Peck drilling cycle. **G74**-Counter tapping cycle. **G76**-Fine boring cycle. **G80**-Canned cycle cancel. **G81**-Drilling cycle. **G82**-Counter boring cycle. **G83**-Peck drilling cycle. **G84**-Tapping cycle. **G85**-Boring cycle (feed return to reference level). **G86**-Boring cycle (rapid return to reference level).

**G87**-Back boring cycle. **G88**-Boring cycle (manual return). **G89**-Boring cycle (dwell before feed return). **G90**-Specifies absolute positioning. **G91**-Specifies incremental positioning. **G92**-Program absolute zero point. **G98**-Return to initial level. **G99**-Return to reference (R) level.

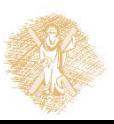

#### **PREPARATORY FUNCTIONS (G CODES) USED IN TURNING**

- Following is a list of preparatory functions used in CNC milling examples in this text. Other codes commonly used on FANUC controllers are also listed.
- **G00**-Rapid traverse positioning.
- **G01**-Linear interpolation (feedrate movement).
- **G02**-Circular interpolation clockwise.
- **G03**-Circular interpolation counterclockwise. **G04**-Dwell.
- **G10**-Toollength offset value setting.
- **G17**-Specifies X/Y plane.
- **G18**-Specifies X/Z plane.
- **G19**-Specifies Y/Z plane.
- **G20**-lnch data input (on some systems).
- **G21**-Metric data input (on some systems).
- **G22**-Stored stroke limit on.
- **G23**-Stored stroke limit off.
- **G27**-Reference point return check.
- **G28**-Return to reference point.

**G29**-Return from reference point. **G30**-Return to second reference point. **G40**-Tool nose radius compensation cancel. **G41**-Tool nose radius compensation left. **G42**-Tool nose radius compensation right. **G50**-Programming of work coordinate system. **G68**-Mirror image for double turrets on. **G69**-Mirror image for double turrets off. **G70**-lnch programming (some systems) or finish cycle. **G71**-Metric programming (some systems) or stock removal In turning code. **G72**-Stock removal in facing code.

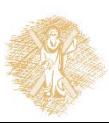

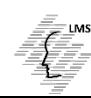

**G73**-Pattern repeat.

#### **PREPARATORY FUNCTIONS (G CODES) USED IN TURNING**

**G74**-Z axis peck drilling. **G75**-Groove cutting cycle, X axis. **G76**-Multipass thread cutting. **G90**-Absolute positioning. **G91**-lncremental positioning. **G94**-Per minute feed (some systems). **G95**-Per revolution feed (some systems). **G98**-Per minute feed (some systems). **G99**-Per revolution feed (some systems).

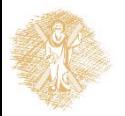

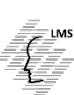

#### **MISCELLANEOUS (M) FUNCTIONS USED IN MILLING AND TURNING**

 Following is a list of miscellaneous functions used in the milling and turning examples in this text. Other M functions common to General Numeric and FANUC controllers are also listed.

**M00**-Program stop.

**M01**-0ptional stop.

**M02**-End of program (rewind tape).

- **M03**-Spindle start clockwise.
- **M04**-Spindle start counterclockwise.

**M05**-Spindle stop.

**M06**-Tool change.

**M08**-Coolant on.

**M09**-Coolant off.

**M13**-Spindle on clockwise, coolant on (on some systems).

**M14**-Spindle on counterclockwise, coolant on.

**M17**-Spindle and coolant off (on some systems).

**M19**-Spindle orient and stop.

**M21**-Mirror image X axis. **M22**-Mirror image Y axis. **M23**-Mirror image off. **M30**-End of program, memory reset. **M41**-Low range. **M42**-High range. **M48**-0verride cancel off. **M49**-0verride cancel on. **M98**-Jump to subroutine. **M99**-Return from subroutine.

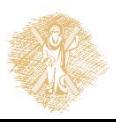

## **Summary 1/3**

The important concepts presented in this section are:

#### • An NC or CNC program consists of six basic parts

- I. Program startup section
- II. Tool sequence safety line
- III. Tool load (or tool change) section
- IV. Tool motion sequence
- V. Tool cancel section
- VI. End of program section
- In word address format, each CNC command is called a *word.* Each word begins with an alpha address which identifies the command's function
- The address is followed by a numeric value. Some values are used to set machine modes.
- Others are used to specify positioning coordinates

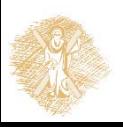

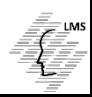

## **Summary 2/3**

- The spindle must be positioned safely out of the way at the end of the program, to allow safe loading and unloading of the workpiece
- This is accomplished in both the milling and drilling examples by sending the spindle back to its tool change location at the end of the program
- Incremental programs differ from absolute programs only in the coordinates used
- Programs in absolute and incremental positioning use the same programming logic
- In incremental positioning, it is imperative that the machine start and stop in the same location
- Failure to program for this will result in incorrect positioning for the second cycle

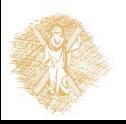

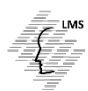

## **Summary 3/3**

- To perform hole operations, it is necessary to position the spindle over the centerline of the hole
- A program stop command is used at hole locations to halt the program and enable the operator to drill the hole
- When programming coordinates for milling, an allowance must be made for the size of the cutter

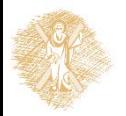

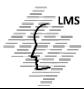

## **Vocabulary Introduced in this section**

- Addresses
- End of tape blocks
- Leading zero
- Program startup blocks
- Tool cancel blocks
- Tool load blocks
- Tool motion blocks
- Tool safety blocks
- Trailing zero
- Two-axis programming

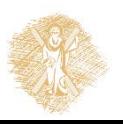

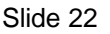

## End of Section

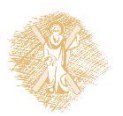

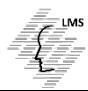

# **Funding**

- This educational material has been developed in the teaching duties of the respective educator.
- The Project "Open Academic Courses at the University of **Patras**" has funded only the reformation of the educational material.
- The Project is implemented within the context of the Operational Programme "Education and Lifelong Learning" (EdLL) and is cofunded by the European Union (European Social Fund) and national resources.

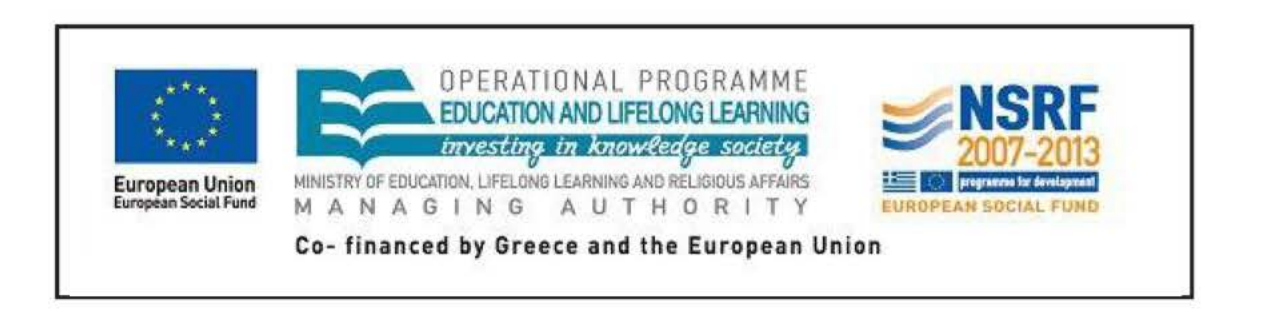

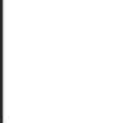

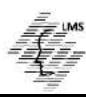

# Reference Note

Copyright University of Patras, School of Engineering, Dept. of Mechanical Engineering & Aeronautics, Dimitris Mourtzis. Dimitris Mourtzis. «Computer Numerical Control of Machine Tools. Two – Axis Programming». Version: 1.0. Patras 2015. Available at: https://eclass.upatras.gr/courses/MECH1213/

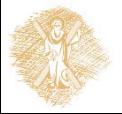

# License Note

This material is provided under the license terms of Creative Commons Attribution-NonCommercial-NoDerivatives (CC BY-NC-ND 4.0) [1] or newer, International Version. Works of Third Parties (photographs, diagrams etc) are excluded from this license and are referenced in the respective "Third Parties' works Note"

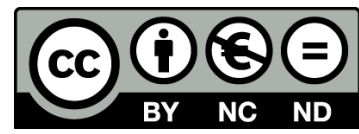

[1] https://creativecommons.org/licenses/by-nc-nd/4.0/

As **NonComercial** is denoted the use that:

does not involve directed or indirect financial profit for the use of this content, for the distributor and the licensee

does not involve any financial transaction as a prerequisite of the using or accessing this content

does not offer to the distributor and licensee indirect financial profit (e.g. ads) from websites

The owner can provide the licensee a separate license for commercial use upon request.

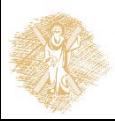

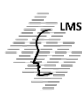

# Notes Preservation

Any reproduction or modification of this material must include:

- **the Reference Note**
- **the License Note**
- **the Notes Preservation statement**
- the Third Parties' Works Note (if exists)

as well as the accompanying hyperlinks.

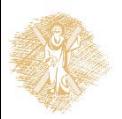

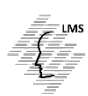